#### **Chatbot-Einstellung**

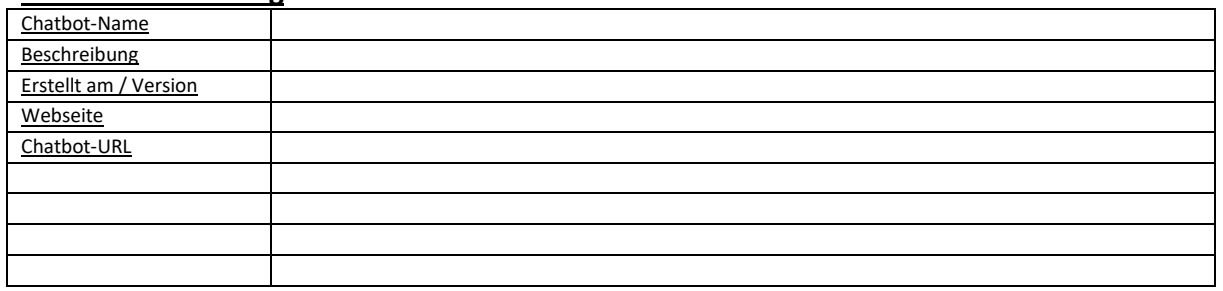

## **Chatbot-Beginn**

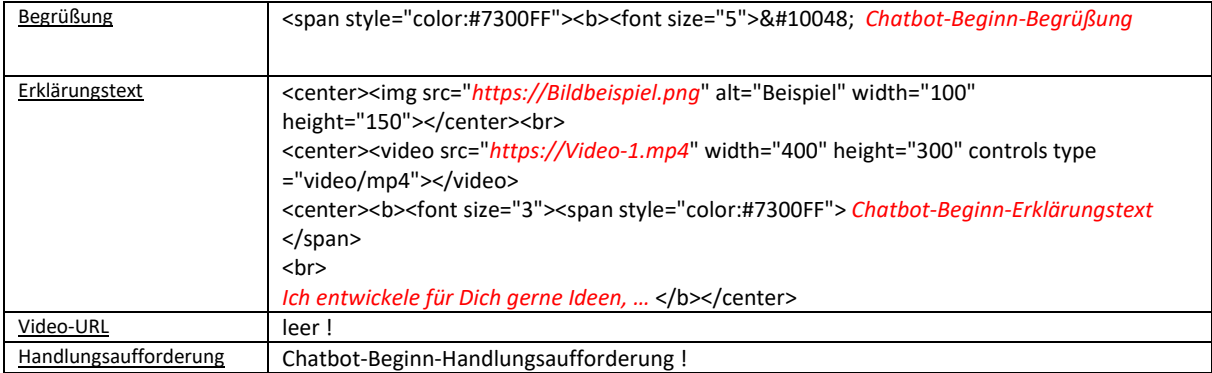

# **Chatbot-APP-Eingabefeld - "Variable"**

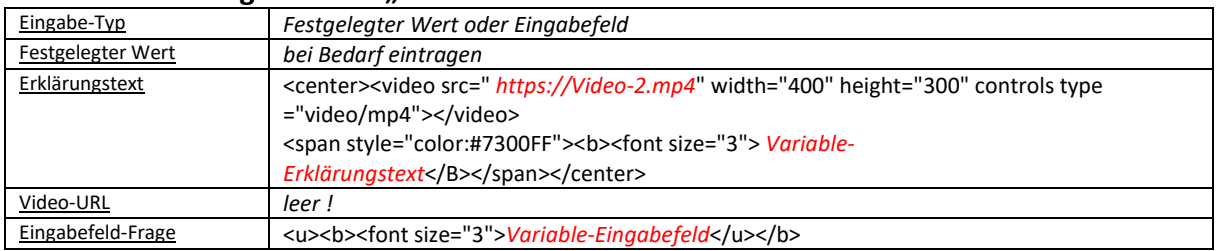

#### **Chatbot-APP-Ausgabe**

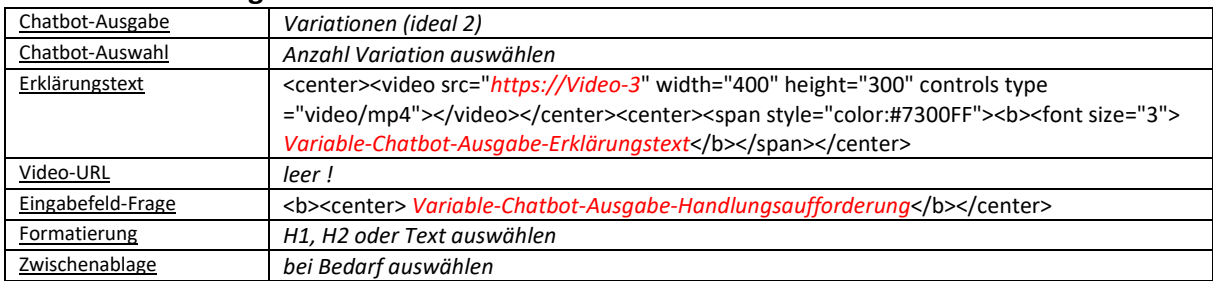

#### **Chatbot-Ende**

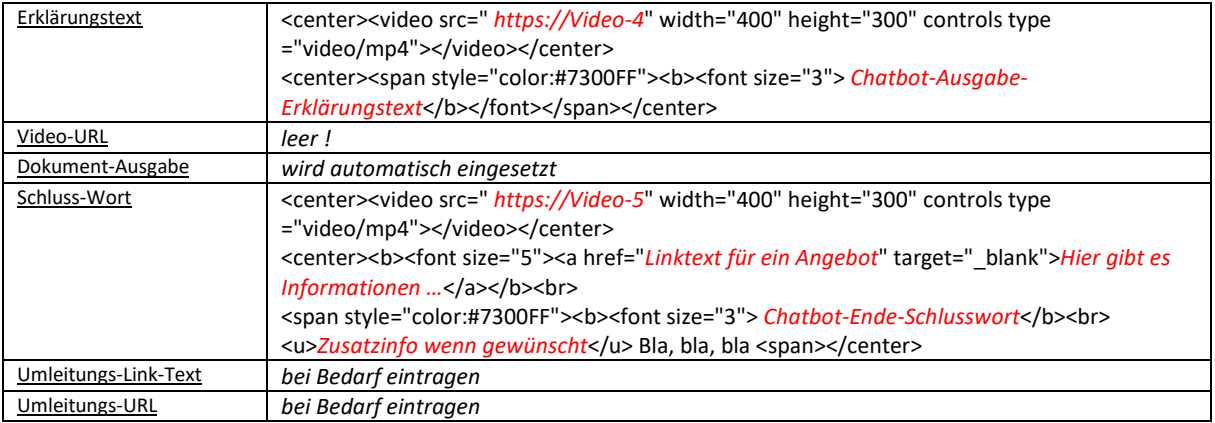

### **Chatbot-Veröffentlichung**

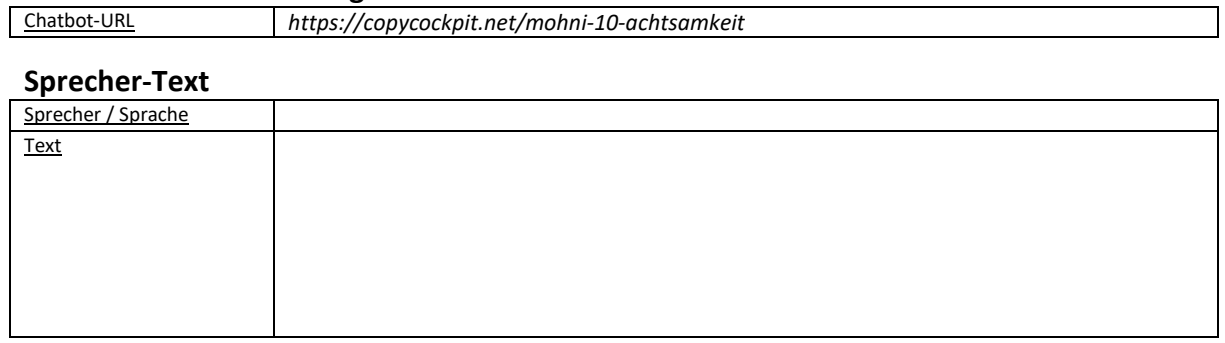

## **Mögliche, weitere Eingabeparameter**

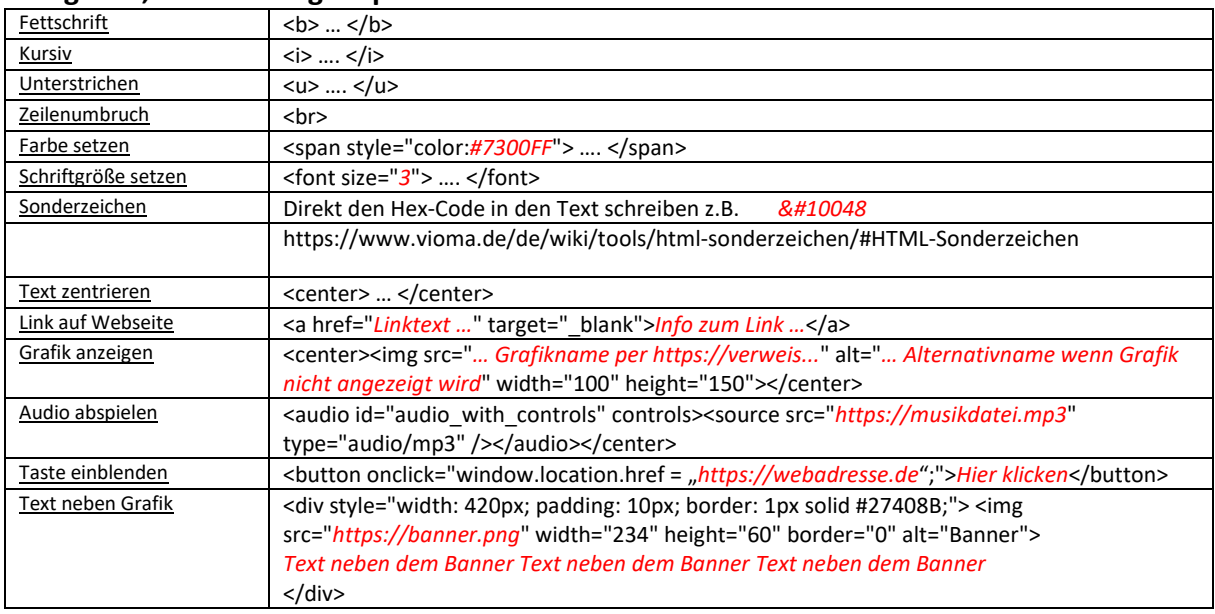